## **Clé USB de l' UFT**

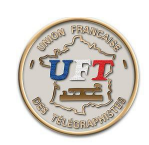

## Présentation Générale

## Apprentissage du code (suite)

Pour finir il faut vérifier en fin d'exercice ce qui a été écrit. Voici comment le faire :  $<$  Corrigé  $>$ 

Au total s'il suffisait de prendre son temps pour l'apprentissage ce serait facile. Mais il peut survenir quelques petits problèmes supplémentaires. J'en ai retenu deux :

La rémanence du contenu d'un exercice. Cet incident arrive le plus généralement lorsque vous utilisez votre intellect pour décoder les sons sans en avoir vraiment conscience dans certains cas. Cela occasionne une mémorisation partielle ou totale d'un exercice après un certain nombre de répétitions de ce dernier. Votre mémoire visuelle peut également vous jouer des tours tant certains groupes codés sont lisibles. Par exemple le groupe codé ''ENTOR'' a toutes les chances d'être mémorisé car non seulement lisible mais également globalement prononçable. Ce n'est pas la peine de culpabiliser. Il y a une solution c'est de vous préparer vos propres exercices.

Comment le faire  $\langle$  Ici >

La confusion entre deux caractères. Même en suivant la consigne de ne pas structurer la composition des sons, il peut arriver que l' apprentissage d'un nouveau caractère puisse mettre en cause l'acquisition d'un caractère appris précédemment. Ceci doit apparaître dans les EX3 des leçons 01 à 13. Mais pas uniquement, cela peut apparaître un peu plus tard car au début rien n' est définitivement acquit. Vous entrevoyez la nécessité de ne rien écrire en cas de doute dans le décodage. Mais il vous faudra également prendre en considération les codes erronés. La aussi il y a des solutions à mettre en œuvre.

La solution possible  $\frac{\text{C}}{\text{Co}}$ 

Bon apprentissage

< Retour >